## **CSE 333 Section 3 - HW 2 Intro, Makefiles**

Welcome back to section! We're glad that you're here :)

## **1. Refer to the following file definitions.**

Point.h  $class Point { ... }$ UsePoint.cc | #include "Point.h" #include "Thing.h" int main ( ... ) { ... } UseThing.cc | #include "Thing.h" int main  $($  ...  $)$   $\{$  ...  $\}$ 

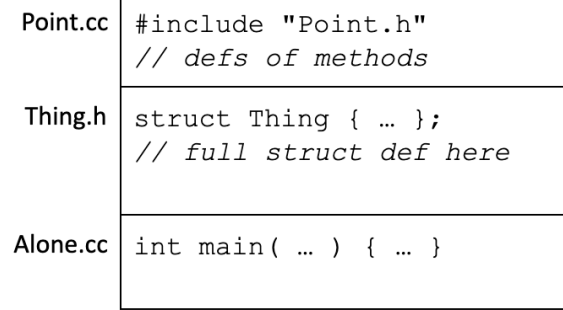

**a.** Draw out Point's DAG

(The direction of the arrows is not important, but be consistent)

Write the corresponding Makefile for Point.